Adobe Photoshop 2021 (Version 22.1.0) Crack File Only Full Version [32|64bit] [Latest-2022]

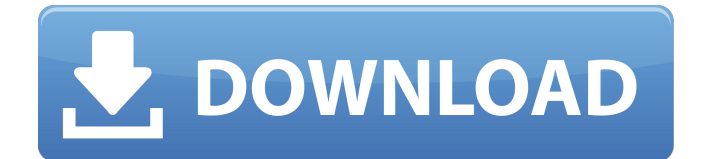

### **Adobe Photoshop 2021 (Version 22.1.0) With Full Keygen X64 2022 [New]**

What Adobe Photoshop Can Do There is no shortage of features in Photoshop, but there are four features of Photoshop that you will use most often. It is worth taking a few moments to learn them now, as they will help you make a more informed decision when considering whether to purchase Photoshop. Raster images As explained by Wikipedia, the term "raster image" refers to a digital image that uses a grid system for displaying pixel values. Unlike the older Vector graphics, which used mathematical formulas to determine the shape of a digital object, the Pixel Raster Image (PNG) format uses lines and edges to define the shapes, allowing it to be able to be reduced to a simpler set of mathematical algorithms that implement and describe the pixel's color, saturation, and transparency. Do you want to know how your image will look like when you create the photos? Fortunately, Photoshop makes it easy to see a preview of the result. To do this, click on the RGB/CMYK channel in the Layers palette and the image will appear within that channel as a solid colored sample. You can also select the type of color to change by changing the foreground and background colors. This is handy if you want to create a copy of the image, where you can change the colors by choosing a different hue. Raster images are the most common format for image creation, as they are what the majority of digital cameras and scanners provide. They also have the advantage of being simple to manipulate, and the image can be saved as a TIFF image format if necessary. A drawback to the raster image format is that when you try to overlay layers of different colors to each other, the results can look poor. When you change a color within Photoshop, the original pixels retain that original color, as the new one is built on top of it. When you try to overlay a color to the image that was on a previous layer, the original pixel colors are also retained, so it appears that you are doing nothing. As the raster file type is often easy to deal with on any platform, they are the simplest to work with. Photoshop is not a photo editing program, but rather an image editing program. Reduce the file size Reducing the file size is not so much a function as it is an option. The benefits of reducing the file size for a TIFF image is that the file size is reduced, and the larger the file

### **Adobe Photoshop 2021 (Version 22.1.0)**

Download Adobe Photoshop Elements 20 for Windows Download Adobe Photoshop Elements 20 for Mac Want to continue reading? You can read the rest of the review, or jump down to the bottom of the page to get the download links for Photoshop Elements and Lightroom. Watch our Photoshop Elements tutorial video Features in Photoshop Elements The application is more ideal for hobbyists, photographers and designers but it has some very useful applications. The fully featured Photoshop program is intimidating to use and take to be successful so it is advisable to work out which features you will use most frequently. Below are examples of some of the things you can do in the program. Smart Sharpen The Smart Sharpen feature works as a replacement for the standard Photoshop Sharpening tool. The basic idea of this tool is to make use of the Smart Sharpen feature or create a custom sharpening effect. It is based on the standard Photoshop sharpening tool. You can apply filters, change the brush and mask size, and so on. However, it is generally recommended that you use the Smart Sharpen feature instead of this tool. The Smart Sharpen feature has two unique settings; namely the number of pixels before and after the sharpening. It is also possible to select the target file type and the adjustments that are made after the sharpening. The unsharp mask tool can be used to perform adjustments when working with raw files. When you use the tool, the changes are applied to all image layers in the file. This tool is particularly useful when working with raw files. It is also possible to use curves to manipulate the brightness and contrast of your images. Adjustment Brush The Adjustment Brush tool is a bit like the Color Replacement Brush tool. It is a textured brush that allows you to replace colors in a specific area. The Adjustment Brush tool uses the Bump Map, Grain and Intensity tools in combination with this feature. The Bump Map is a texture tool that is useful when it comes to painting or correcting your image. The Grain tool is ideal for

working with canvas paintings, oil paintings, and drawing. It is best used to make smoother or more accurate strokes. The Intensity tool makes it possible to create advanced selections that can be used to paint. The default settings for this tool can be adjusted by right-clicking on any object and selecting the Properties option. You can also adjust the opacity of the texture mask using the foreground opacity option 388ed7b0c7

## **Adobe Photoshop 2021 (Version 22.1.0) Product Key Full 2022 [New]**

In the last 24 hours there has been a lot of news surrounding the online currency BitCoin. As a result of one of the exchanges that deal with Bitcoin, Mt. Gox, having it's Bitcoin servers completely hacked by some unknown person, the entire market has taken a large swing. On March 8th, Mt. Gox announced that hackers had succeeded in gaining access to a large portion of it's Bitcoin servers. At the time of writing, Mt. Gox is only taking Bitcoin withdrawals, but they're not responding to other customers' requests to sell their Bitcoin. It seems as though something big has come out of this, as this is the first time that Bitcoin has had its day to day market completely taken over by an exchange. There have been a number of articles, some of which went so far as to say that Bitcoin will never be accepted by the people in the mainstream media, have been released. These are just some of the issues that have caused markets to drop as a result of this hack. Mt. Gox might remain closed for several days, but the media will still talk about Bitcoin. This is by no means the first time this has happened. There have been many instances throughout the history of Bitcoin in which massive swings have taken place, as a result of malicious actors. So far this month, Bitcoin markets have made a decline each time that an article has been released. An article that has not been released, but has an interesting result concerning Bitcoin, is an interview with Stuart Hoegner of Coinbase, one of the largest Bitcoin exchanges in the United States. Hoegner was interviewed by the Techcrunch website, regarding what is known so far about the attack, what they plan to do about the situation, as well as what the future looks like for Bitcoin. Coinbase doesn't seem to be affected by this hack. I really don't believe this is the end for Bitcoin, but I do think it is the beginning of a bigger and more interesting future for cryptocurrency. This kind of thing is inevitable when a payment method is created that uses no physical currency, and can be sent to anyone, anywhere. If Bitcoin is a completely decentralized, peer to peer currency, then it is going to be very hard to stop it from flourishing. The cyber attacks just serve to give it a big boost. Bitcoin is quite different from any other currency, that I am aware of, and it has been on the up. Instead

### **What's New in the?**

Q: Triple product of vector matrix I have three vectors  $\$\begin{bmatrix} 0 \end{bmatrix}$  a 0 \\ a 1\end{bmatrix} \begin{bmatrix}1 \\ b\end{bmatrix} \begin{bmatrix}1 \\ c\end{bmatrix}\$\$ and would like to compute the vector  $\delta\{\bm{b} \equiv \bm{b} \cdot \bm{b} \cdot \bm$ \begin{bmatrix}a\_0 \\ a\_1\end{bmatrix}\$\$ As the last two elements are scalars, the output vector is the product of the first two vectors. However, the Triple Product of two vectors does not directly apply, since it states: For the purposes of the Triple Product, a, b, c, d, x, y, and z are assumed to be dimensionless vectors. Is there a similar construction which allows the first and third elements to be vectors? A: You should write \$\begin{pmatrix}1 &0\\ 0 & 1\end{pmatrix}\$ instead of \$I\_2\$, then the result is  $\begin{bmatrix}pmax{0 & 0} & 0\\ 0 & 0\end{bmatrix}$  of a 0\end{pmatrix}=\begin{pmatrix}0\\ bc\end{pmatrix}  $\$$  and  $\theta$  s\begin{pmatrix}0 &b \\ 0 & 0\end{pmatrix}=\begin{pmatrix}b\\ 0\end{pmatrix}\$. You are viewing this article in the AnnArbor.com archives. For the latest breaking news and updates in Ann Arbor and the surrounding area, see MLive.com/ann-arbor Posted on Thu, Feb 14, 2011 : 4:56 p.m. President Mary Sue Coleman gives state leaders an 'A' for effort By Lena Nardella President Mary Sue Coleman has made it clear that many of the steps taken by the University of Michigan have gone well. She wrote a letter to Michigan's board of governors and state legislators, calling their effort "remarkable" and saying that the work of Michigan's universities are "the cornerstones of our economy,  $\hat{\mathbf{\diamond}}$ 

# **System Requirements For Adobe Photoshop 2021 (Version 22.1.0):**

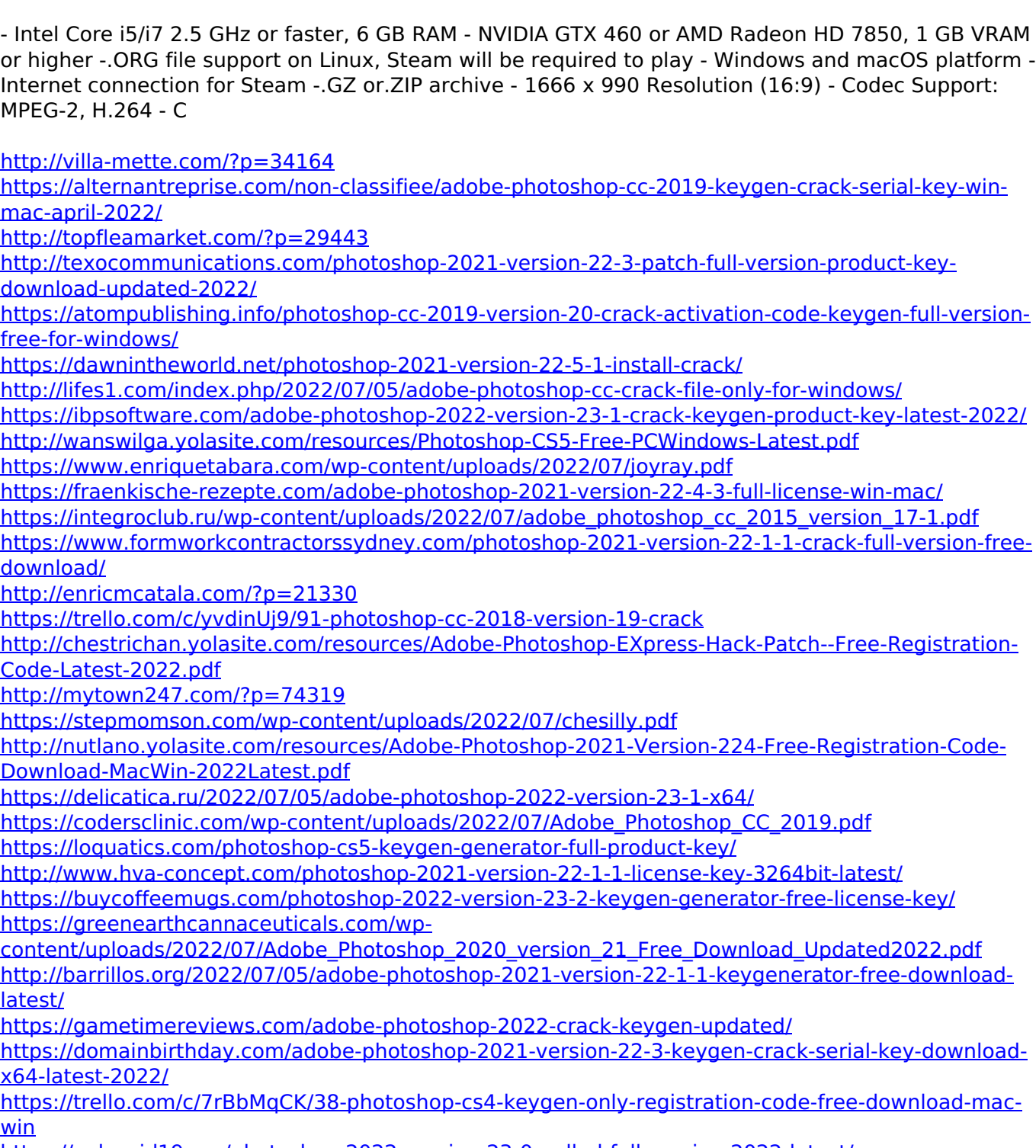

<https://aalcovid19.org/photoshop-2022-version-23-0-nulled-full-version-2022-latest/>